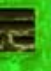

# **GPU** TECHNOLOGY

#### **OpenCL on the GPU**

San Jose, CA | September 30, 2009

Neil Trevett and Cyril Zeller, NVIDIA

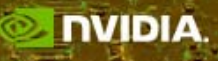

## **Welcome to the OpenCL Tutorial!**

- Khronos and industry perspective on OpenCL
	- Neil Trevett Khronos Group President OpenCL Working Group Chair NVIDIA Vice President Mobile Content
- NVIDIA and OpenCL
	- –– Cyril Zeller
		- NVIDIA Manager of Compute Developer Technology

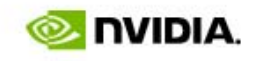

# KHRONOS

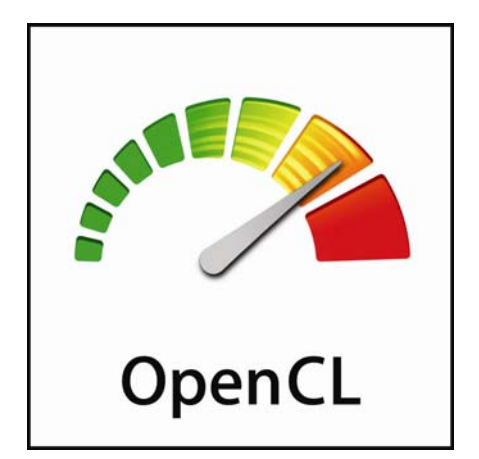

## Khronos and the OpenCL Standard

**Neil TrevettOpenCL Working Group Chair, Khronos President NVIDIA Vice President Mobile Content**

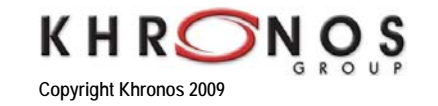

#### **Who is the Khronos Group?**

- Consortium creating open API standards 'by the industry, for the industry'
	- Non-profit founded nine years ago over 100 members any company welcome
- Enabling software to leverage silicon acceleration
	- Low-level graphics, media and compute acceleration APIs
- Strong commercial focus
	- Enabling members and the wider industry to grow markets
- Commitment to royalty-free standards
	- Industry makes money through enabled products not from standards themselves

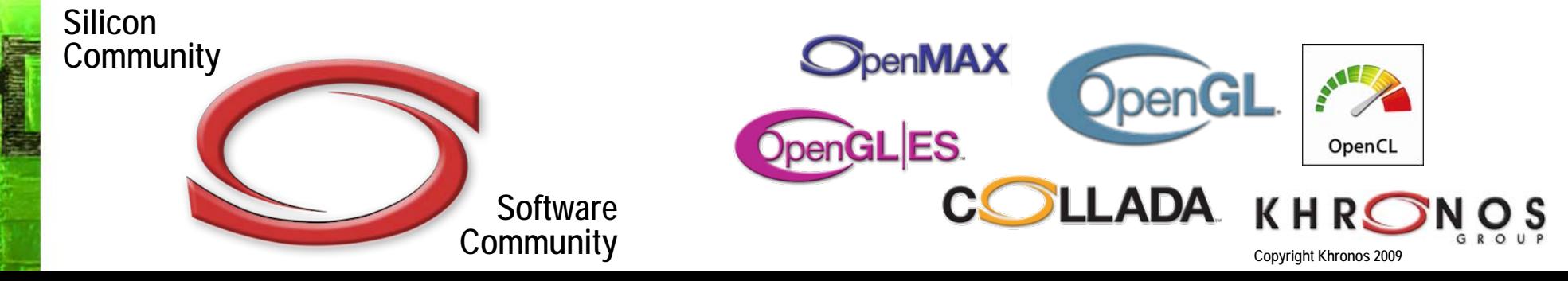

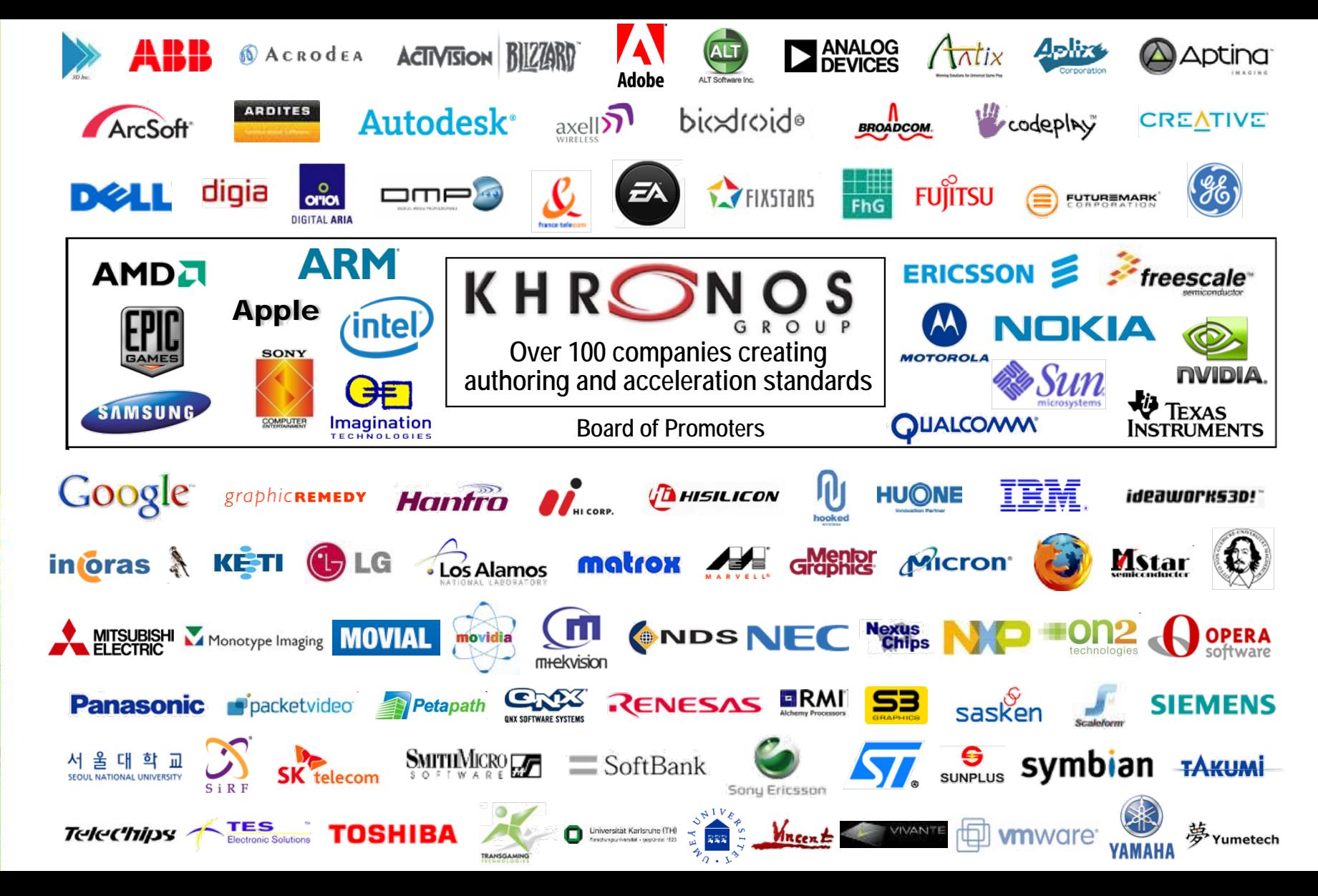

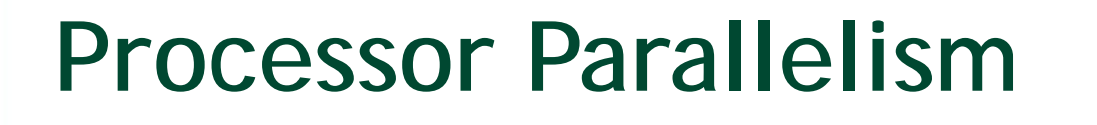

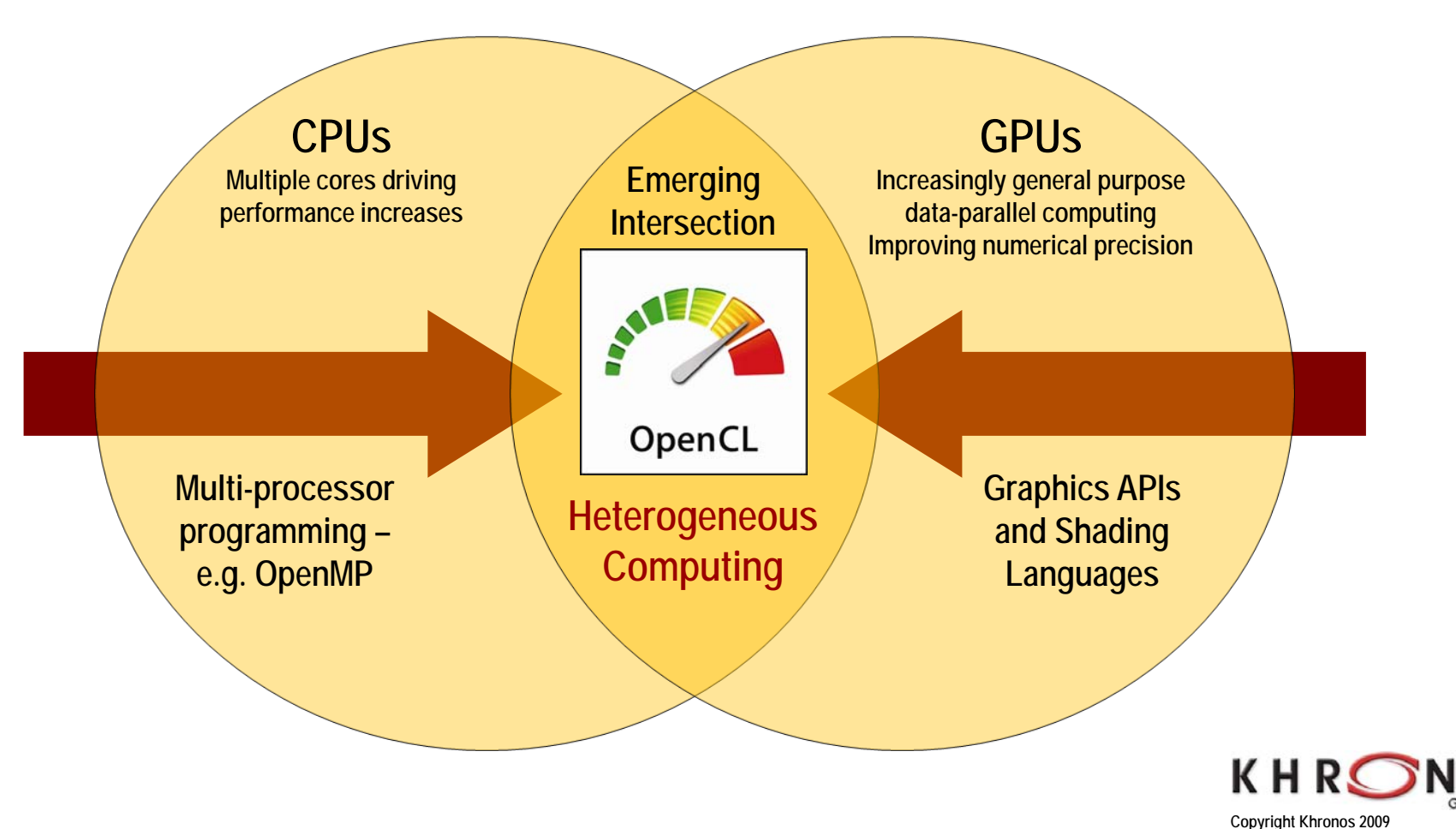

## **OpenCL Commercial Objectives**

- Grow the market for parallel computing
- Create a foundation layer for a parallel computing ecosystem
- Enable use of diverse parallel computation resources in a system
- Support a wide diversity of applications
- Application portability across diverse systems from many vendors
- Close coordination with silicon roadmaps
	- OpenCL 1.0 designed to run on current GPU hardware for fast roll-out
	- THEN evolve specification to expose and inspire future silicon capabilities

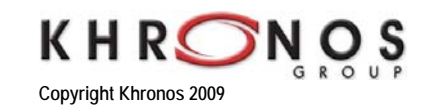

## **OpenCL Working Group**

- Diverse industry participation
	- Processor vendors, system OEMs, middleware vendors, application developers
- Many industry-leading experts involved in OpenCL's design
	- A healthy diversity of industry perspectives
- Apple made initial proposal and is very active in the working group
	- –Serving as specification editor

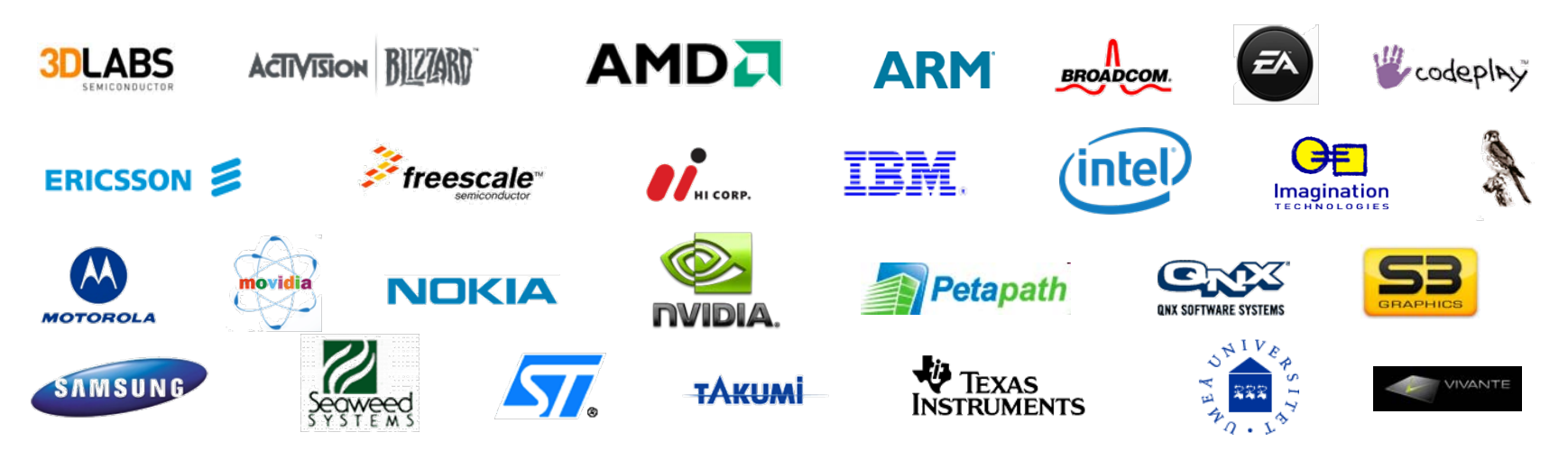

## **The Khronos API Ecosystem**

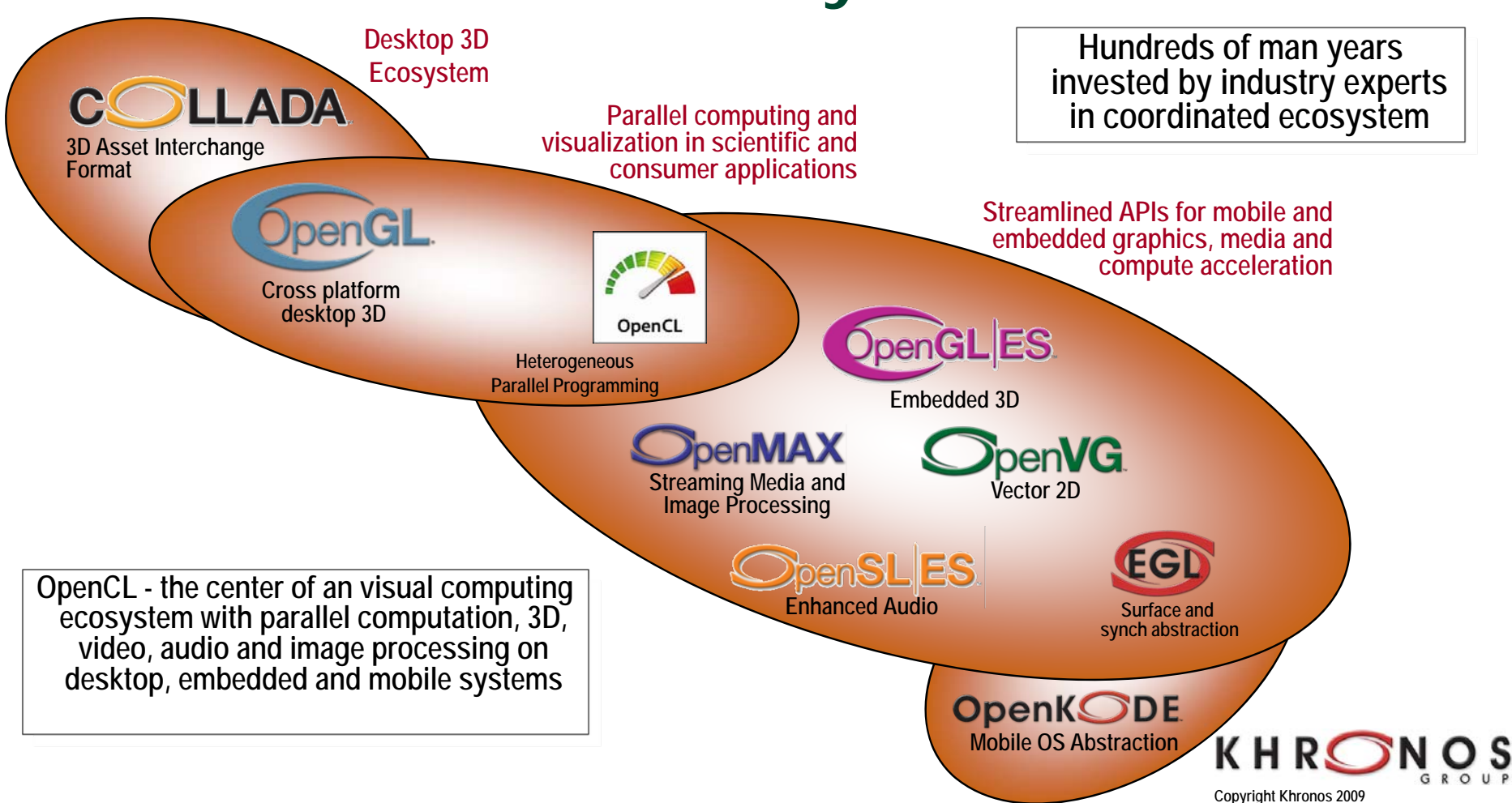

## **OpenCL / OpenGL Interoperability**

- • OpenCL can efficiently share resources with OpenGL
	- –Applications use a graphics or compute API that best fits each part of their problem
- • Data is shared, not copied between the two APIs
	- –OpenCL objects are created from OpenGL objects
	- –Textures, Buffer Objects and Renderbuffers
- • Applications can select devices to run OpenGL and OpenCL
	- –Efficient queuing of OpenCL and OpenGL commands into the hardware
	- Flexible scheduling and synchronization
	- –Works on single GPU and multi-GPU systems

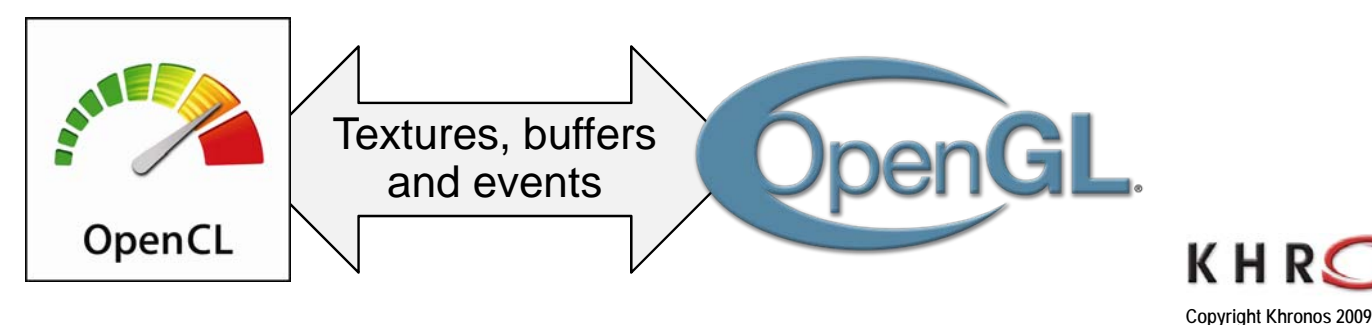

## **OpenCL 1.0 Embedded Profile**

- OpenCL is not just for 'big iron'
- • Embedded profile relaxes some data type and precision requirements
- $\bullet$  Intent to enable OpenCL on mobile and embedded silicon in next few years
- $\bullet$ Avoids the need for a separate "ES" spec
- • Khronos mobile API ecosystem defining tightly interoperable compute, imaging & graphics
- Watch out for OpenCL in mobile phones, automotive, avionics... **A concept GPS phone processes**

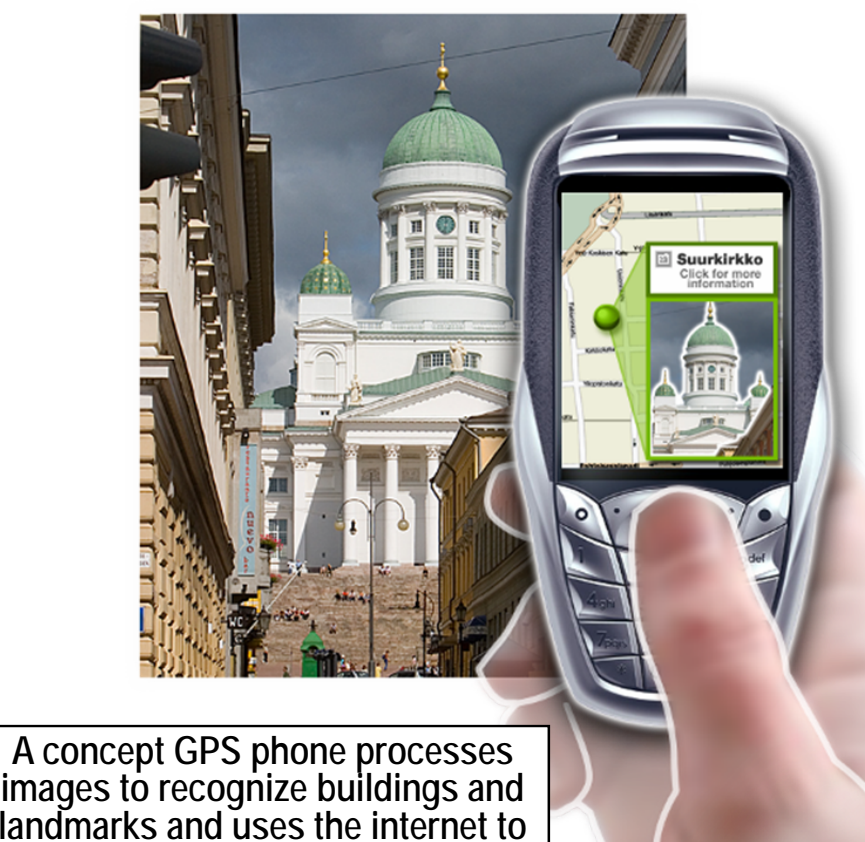

**supply relevant data**

## **OpenCL Timeline**

- Six months from proposal to released OpenCL 1.0 specification
	- Due to a strong initial proposal and a shared commercial incentive
- Apple's Mac OS X Snow Leopard now ships with OpenCL
	- Improving speed and responsiveness for a wide spectrum of applications

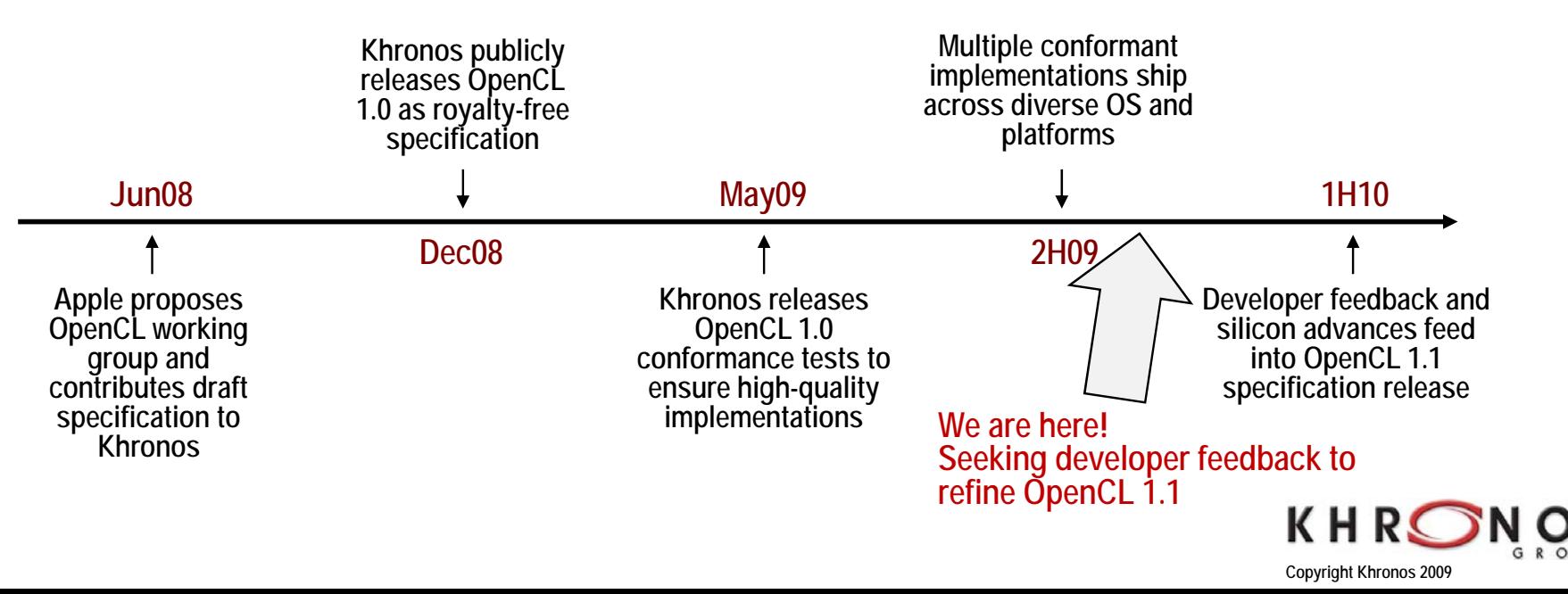

## **OpenCL Conformance**

- A standard without strong testing for conformance is not a standard at all
	- –Strengthens consistency of cross-vendor implementations
	- Creates a reliable platform for software developers
- • OpenCL has a an exhaustive set of conformance tests
	- –Precision and functionality testing
- Khronos Administers an OpenCL Adopters Program
	- Full source access to tests for small fee
	- –Peer review of uploaded results by OpenCL working group
- • Only passing implementations licensed to use the OpenCL trademark
	- –Watch for the OpenCL logo!
	- –List of conformant implementations can be found at www.khronos.org

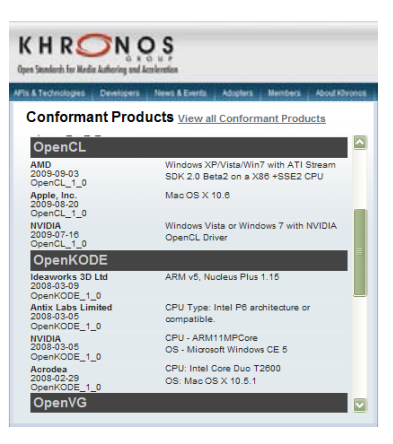

![](_page_12_Picture_14.jpeg)

## **Khronos OpenCL Resources**

- OpenCL is 100% free for developers
	- Download drivers from your silicon vendor
- OpenCL Registry
	- [www.khronos.org/registry/cl/](http://www.khronos.org/registry/cl/)
- OpenCL Reference Card
	- –PDF version [www.khronos.org/files/opencl-quick-reference-card.pdf](http://www.khronos.org/files/opencl-quick-reference-card.pdf)
	- –Pick up your physical copy today!
	- Man pages coming soon!
- OpenCL Developer Forums
	- [www.khronos.org/message\\_boards/](http://www.khronos.org/message_boards/)
	- Give us your feedback!

![](_page_13_Picture_79.jpeg)

![](_page_13_Picture_14.jpeg)

## **The Industry Impact of OpenCL**

- OpenCL
	- Multi-vendor, royalty free API for heterogeneous parallel programming
- For software developers
	- More programming choice to tap the power of parallel computing
	- Ecosystem foundation for a wider choice of parallel tools, libraries, middleware
- For silicon vendors and OEMs
	- Catalyze a wide range of software and tools to drive hardware demand
- .. and most importantly end-users will benefit
	- A wide range of innovative parallel computing applications
- $\bullet$  **If this is relevant to your company please join Khronos and have a voice in OpenCL's evolution!**

![](_page_14_Picture_12.jpeg)

![](_page_15_Picture_0.jpeg)

# **GPU** TECHNOLOGY

#### **OpenCL on the GPU**

San Jose, CA | September 30, 2009

Cyril Zeller

![](_page_15_Picture_6.jpeg)

#### **Outline**

- General considerations
- API overview
- Performance primer
- Next steps

![](_page_17_Figure_0.jpeg)

![](_page_17_Picture_2.jpeg)

![](_page_18_Figure_1.jpeg)

![](_page_18_Picture_3.jpeg)

## **OpenCL Portability**

- Portable code across multiple devices
	- GPU, CPU, Cell, mobiles, embedded systems, …

- **functional portability != performance portability**
	- Different code for each device is necessary to get good performance
		- Even for GPUs from different vendors!

![](_page_19_Picture_7.jpeg)

![](_page_20_Figure_1.jpeg)

![](_page_20_Figure_2.jpeg)

![](_page_20_Picture_4.jpeg)

#### **OpenCL Platform Model on the CUDA Architecture**

![](_page_21_Figure_2.jpeg)

![](_page_22_Figure_1.jpeg)

Host code sends commands to the devices:

- to transfer data between host memory and device memories
- to execute device code

NOLOG`<br>ERENCI

**Udg** 

**/IDIA CORPORATION** 

![](_page_22_Picture_6.jpeg)

## **Heterogeneous Computing**

- Serial code executes in a CPU thread
- Parallel code executes in many GPU threads across multiple processing elements

![](_page_23_Figure_4.jpeg)

![](_page_23_Picture_5.jpeg)

#### **OpenCL Framework**

- Platform layer
	- Platform query and context creation
- Runtime
	- Memory management and command execution within a context
- Compiler for OpenCL C

![](_page_24_Picture_7.jpeg)

### **Platform Layer**

#### • Query platform information

– clGetPlatformInfo(): profile, version, vendor, extensions

One or more devices

**cl\_command\_queue**

- clGetDeviceIDs(): list of devices
- clGetDeviceInfo(): type, capabilities

#### • Create OpenCL context for one or more devices

**cl\_device\_id**

![](_page_25_Figure_7.jpeg)

![](_page_25_Picture_77.jpeg)

Command queues to send commands to these devices

![](_page_25_Picture_11.jpeg)

## **Error Handling, Resource Deallocation**

- Error handling:
	- All host functions return an error code
	- Context error callback
- Resource deallocation
	- Reference counting API: clRetain\*(), clRelease\*()
- Both are removed from code samples for clarity
	- Please see SDK samples for complete code

![](_page_26_Picture_9.jpeg)

}

}

#### **Context Creation**

// Create an OpenCL context for all GPU devices cl\_context\* CreateContext() { return clCreateContextFromType(0, CL\_DEVICE\_TYPE\_GPU, NULL, NULL, NULL); Error callback

// Get the list of GPU devices associated with a contextcl\_device\_id\* GetDevices(cl\_context context) { size t size;

clGetContextInfo(context, CL\_CONTEXT\_DEVICES, 0, NULL, &size); cl device  $id^*$  device  $id =$  malloc(size); clGetContextInfo(context, CL\_CONTEXT\_DEVICES, cb, device\_id, NULL); return device id;

Error

code

User

data

#### **Runtime**

- Command queues creation and management
- Device memory allocation and management
- Device code compilation and execution
- Event creation and management (synchronization, profiling)

#### **Command Queue**

- Sequence of commands scheduled for execution on a specific device
	- Enqueuing functions: clEnqueue\*()
	- –Multiple queues can execute on the same device
- Two modes of execution:
	- In ‐order: Each command in the queue executes only when the preceding command has completed
		- Including all memory writes, so memory is consistent with all prior command executions
	- Out ‐of ‐order: No guaranteed order of completion for commands

![](_page_29_Picture_9.jpeg)

#### **Commands**

- Memory copy or mapping
- Device code execution
- Synchronization point

![](_page_30_Picture_5.jpeg)

{

}

#### **Command Queue Creation**

// Create a command-queue for a specific device

cl\_command\_queue CreateCommandQueue(cl\_context context, cl\_device\_id device\_id)

return clCreateCommandQueue(context, device\_id, 0, NULL);

![](_page_31_Picture_5.jpeg)

![](_page_31_Picture_6.jpeg)

## **Command Synchronization**

- Some clEnqueue\*() calls can be optionally **blocking**
- Queue **barrier** command
	- Any commands after the barrier start executing only after all commands before the barrier have completed
- An **event** object can be associated to each enqueued command
	- Any commands (or clWaitForEvents()) can wait on events before executing
	- – $-$  Event object can be queried to track execution status of associated command and get profiling information

![](_page_32_Picture_8.jpeg)

## **Memory Objects**

- Two types of memory objects (cl\_mem):
	- **Buffer** objects
	- **Image** objects
- Memory objects can be copied to host memory, from host memory, or to other memory objects
- Regions of a memory object can be accessed from host by mapping them into the host address space

![](_page_33_Picture_7.jpeg)

# **Buffer Object**

- One-dimensional array
- Elements are scalars, vectors, or any userdefined structures
- Accessed within device code via pointers

![](_page_34_Picture_5.jpeg)

#### **Image Object**

- Two- or three-dimensional array
- Elements are 4-component vectors from a list of predefined formats
- Accessed within device code via built-in functions (storage format not exposed to application)
	- Sampler objects are used to configure how built-in functions sample images (addressing modes, filtering modes)
- Can be created from OpenGL texture or renderbuffer

![](_page_35_Picture_7.jpeg)

#### **Data Transfer between Host and Device**

int main()  $\{$ 

}

cl\_context context =  $CreateContext()$ ;

cl\_device\_id\* device\_id = GetDevices(context);

cl\_command\_queue command\_queue = CreateCommandQueue(context, device\_id[0]); size t size =  $100000$  \* sizeof(int);

int\* h\_buffer =  $(int*)$ malloc(size);

cl\_mem\* d\_buffer = clCreateBuffer(context, CL\_MEM\_READ\_WRITE, size, NULL, NULL);

// Initialize host buffer h\_buffer

clEnqueueWriteBuffer(command\_queue,

d\_buffer, CL\_FALSE, 0, size, h\_buffer, 0, NULL, NULL);

// Process device buffer d buffer

clEnqueueReadBuffer(command\_queue,

d\_buffer, CL\_TRUE, 0, size, h\_buffer, 0, NULL, NULL);

![](_page_36_Picture_14.jpeg)

## **Device Code in OpenCL C**

- Derived from ISO C99
	- – A few restrictions: recursion, function pointers, functions in C99 standard headers
	- – Some extensions: built-in variables and functions, function qualifiers, address space qualifiers, e.g:

global float\* a; // Pointer to device memory

• Functions qualified by **\_\_kernel** keyword (a.k.a **kernels**) can be invoked by host code

 $\lceil$  kernel void MyKernel() { ... }

#### **Kernel Execution:NDRange and Work-Items**

- Host code invokes a kernel over an index space called an *NDRange*
	- NDRange = "N-Dimensional Range"
	- NDRange can be a 1-, 2-, or 3-dimensional space
- A single kernel instance at a point in the index space is called a *work-item*
	- – $-$  Each work-item has a unique global ID within the index space (accessible from device code via get\_global\_id())
	- $-$  Each work-item is free to execute a unique code path

![](_page_38_Picture_8.jpeg)

![](_page_39_Figure_1.jpeg)

**NVIDIA** 

#### **Kernel Execution: Work-Groups**

- Work-items are grouped into *work-groups*
	- $-$  Each work-group has a unique work-group ID (accessible from device code via get\_group\_id())
	- –— Each work-item has a unique local ID within a work-group (accessible from device code via get local  $id()$ )
	- Work-group has same dimensionality as NDRange

![](_page_40_Figure_6.jpeg)

## **Example of 2D NDRange**

- $\bullet~$  Total number of work-items =  ${\sf G}_{\sf x}$  x  ${\sf G}_{\sf y}$
- $\bullet~$  Size of each work-group = S $_{\sf x}$  x S $_{\sf y}$
- • Global ID can be computed from work-group ID and local ID

![](_page_41_Figure_5.jpeg)

## **Kernel Execution on Platform Model**

![](_page_42_Figure_2.jpeg)

**. . .**

• Each work-item is executed by a compute element

• Each work-group is executed on a compute unit

• Several concurrent workgroups can reside on one compute unit depending on work-group's memory requirements and compute unit's memory resources

• Each kernel is executed on a compute device

• On Tesla architecture, only one kernel can execute on a device at one time

2009 NVIDIA CORPORATIO

**……**

**…**

![](_page_42_Picture_9.jpeg)

#### **Benefits of Work-Groups**

- Automatic scalability across devices with different numbers of compute units
- Efficient cooperation between work-items of same work-group
	- Fast shared memory and synchronization

![](_page_43_Picture_5.jpeg)

## **Scalability**

- Work-groups can execute in any order, concurrently or sequentially
- This independence between work-groups gives scalability:
	- A kernel scales across any number of compute units

![](_page_44_Figure_5.jpeg)

![](_page_44_Picture_7.jpeg)

## **Memory Spaces**

![](_page_45_Figure_2.jpeg)

#### **Cooperation between Work-Items of same Work-Group**

- Built-in functions to order memory operations and synchronize execution:
	- mem\_fence(CLK\_LOCAL\_MEM\_FENCE and/or CLK\_GLOBAL\_MEM\_FENCE): waits until all reads/writes to local and/or global memory made by the calling work-item prior to mem\_fence() are visible to all threads in the work-group
	- barrier(CLK\_LOCAL\_MEM\_FENCE and/or CLK\_GLOBAL\_MEM\_FENCE): waits until all work-items in the work-group have reached this point and calls mem\_fence(CLK\_LOCAL\_MEM\_FENCE and/or CLK\_GLOBAL\_MEM\_FENCE)
- Used to coordinate accesses to local or global memory shared among work-items

![](_page_46_Picture_6.jpeg)

## **Program and Kernel Objects**

- A **program** object encapsulates some source code (with potentially several kernel functions) and its last successful build
	- clCreateProgramWithSource() // Create program from source
	- clBuildProgram() // Compile program
- A **kernel** object encapsulates the values of the kernel's arguments used when the kernel is executed
	- –clCreateKernel() // Create kernel from successfully compiled

// program

– clSetKernelArg() // Set values of kernel's arguments

![](_page_47_Picture_9.jpeg)

## **Kernel Invocation**

int main()  $\{$ 

// Create context and command queue, allocate host and device buffers of N elements char\* source = "\_\_kernel void MyKernel(\_\_global int\* buffer, int N)  $\{n^m\}$ 

if  $(get_global_id(0) < N)$  buffer $[get_global_id(0)] = 7; \n\ldots$ 

"}\n ";

cl\_program program = clCreateProgramWithSource(context, 1, &source, NULL, NULL); clBuildProgram(program, 0, NULL, NULL, NULL, NULL); cl\_kernel kernel = clCreateKernel(program, "MyKernel", NULL);

clSetKernelArg(kernel, 0, sizeof(cl\_mem), (void\*)&d\_buffer);

clSetKernelArg(kernel, 1, sizeof(int), (void\*)&N);

size\_t localWorkSize = 256; // Number of work-items in a work-group

int numWorkGroups = (N + localWorkSize – 1) / localWorkSize;

size t globalWorkSize = numWorkGroups \* localWorkSize;

clEnqueueNDRangeKernel(command\_queue, kernel,

1, NULL, &globalWorkSize, &localWorkSize, 0, NULL, NULL);

… // Read back buffer

} NDRange dimension

![](_page_48_Picture_17.jpeg)

#### **OpenCL Local Memory on the CUDA Architecture**

- On-chip memory (CUDA shared memory)
	- 2 orders of magnitude lower latency than global memory
	- Order of magnitude higher bandwidth than global memory
	- 16 KB per compute unit on Tesla architecture (up to 30 compute units)
	- 48 KB per compute unit on Fermi architecture (up to 16 compute units)
- Acts as a user-managed cache to reduce global memory accesses
- Typical usage pattern for work-items within a work-group:
	- Read data from global memory to local memory; synchronize with barrier()
	- Process data within local memory; synchronize with barrier()
	- Write result to global memory

![](_page_49_Picture_12.jpeg)

![](_page_49_Picture_13.jpeg)

## **Example of Using Local Memory**

- Applying a 1D stencil to a 1D array of elements:
	- $-$  Each output element is the sum of all elements within a radius
- For example, for radius = 3, each output element is the sum of 7 input elements:

![](_page_50_Figure_5.jpeg)

## **Implementation with Local Memory**

- Each work-group outputs one element per work-item, so a total of WG\_SIZE output elements (WG\_SIZE = number of work-items per work-group):
	- Read (WG\_SIZE + 2 \* RADIUS) elements from global memory to local memory
	- Compute WG\_SIZE output elements in local memory
	- Write WG\_SIZE output elements to global memory

![](_page_51_Figure_6.jpeg)

#### **Kernel Code**

\_\_kernel void stencil(\_\_global int\* input,

global int\* output)  $\{$ 

 $\lfloor$ local int local[WG\_SIZE + 2  $*$  RADIUS]; int  $i = get\_local_id(0) + RADIUS;$ 

 $local[i] = input[get_global_id(0)];$ 

```
if (get_local_id(0) < RADIUS) {
```

```
RADIUS = 3WG_SIZE = 16
```
![](_page_52_Figure_8.jpeg)

```
}
barrier(CLK_LOCAL_MEM_FENCE); // Ensure all work-items are done writing to local memory
int value = 0;
```

```
for (offset = - RADIUS; offset <= RADIUS; ++offset)
```

```
value += local[i + offset];
```

```
output[get_global_id(0)] = value;
```
![](_page_52_Picture_14.jpeg)

## **OpenCL C Language Restrictions**

- Pointers to functions are not allowed
- Pointers to pointers allowed within a kernel, but not as an argument
- Bit-fields are not supported
- Variable length arrays and structures are not supported
- Recursion is not supported
- Writes to a pointer of types less than 32-bit are not supported
- Double types are not supported, but reserved
- 3D Image writes are not supported
- Some restrictions are addressed through extensions

![](_page_53_Picture_11.jpeg)

#### **Optional Extensions**

- Extensions are optional features exposed through OpenCL
- The OpenCL working group has already approved many extensions that are supported by the OpenCL specification:
	- Double precision floating-point types (Section 9.3)
	- Built-in functions to support doubles
	- Atomic functions (Section 9.5, 9.6, 9.7)
	- 3D Image writes (Section 9.8)
	- Byte addressable stores (write to pointers with types < 32-bits) (Section 9.9)
	- Built-in functions to support half types (Section 9.10)

![](_page_54_Picture_10.jpeg)

#### **Performance Overview**

- OpenCL is about performance
	- – Giving software developers access to the massive computing power of parallel processors like GPUs
- But, performance is generally not portable across devices:
	- – There are multiple ways of implementing a given algorithm in OpenCL and these multiple implementations can have vastly different performance characteristics for a given compute device
	- Achieving good performance on GPUs requires a basic understanding of GPU architecture

## **Heterogeneous Computing**

- Host + multiple devices = heterogeneous platform
- Distribute workload to:
	- – Assign to each processor the type of work it does best
		- CPU = serial, GPU = parallel
	- Keep all processors busy at all times
	- Minimize data transfers between processors or hide them by overlapping them with kernel execution
		- Overlapping requires data allocated with CL\_MEM\_ALLOC\_HOST\_PTR

![](_page_56_Picture_9.jpeg)

## **GPU Computing: Highly Multithreaded**

- GPU compute unit "hides" instruction and memory latency with computation
	- Switches from stalled threads to other threads at no cost (lightweight GPU threads)
	- –Needs enough concurrent threads to hide latency
	- –Radically different strategy than CPU core where memory latency is "reduced" via big caches

![](_page_57_Figure_6.jpeg)

- • Therefore, kernels must be launched with hundreds of work-items per compute unit for good performance
	- Minimal work-group size of 64; higher is usually better (typically 1.2 to 1.5 speedup)
	- Number of work-groups is typically 100 or more

![](_page_57_Picture_11.jpeg)

## **GPU Computing: High Arithmetic Intensity**

• GPU devotes many more transistors than CPU to arithmetic units  $\Rightarrow$  high arithmetic intensity

![](_page_58_Figure_3.jpeg)

![](_page_58_Picture_4.jpeg)

#### **GPU Computing: High Memory Bandwidth**

• GPUs offer high memory bandwidth, so applications can take advantage of high arithmetic intensity and achieve high arithmetic throughput  $\frac{20}{0}$ 

![](_page_59_Figure_3.jpeg)

![](_page_59_Picture_5.jpeg)

## **CUDA Memory Optimization**

- Memory bandwidth will increase at a slower rate than arithmetic intensity in future processor architectures
- So, maximizing memory throughput is even more critical going forward
- Two important memory bandwidth optimizations:
	- Ensure global memory accesses are coalesced
		- Up to an order of magnitude speedup!
	- Replace global memory accesses by shared memory accesses whenever possible

![](_page_60_Picture_8.jpeg)

## **CUDA = SIMT Architecture**

- Same Instruction Multiple Threads
	- Threads running on a compute unit are partitioned into groups of 32 threads (called **warps**) in which all threads execute the same instruction simultaneously
- Minimize divergent branching within a warp
	- –Different code paths within a warp get serialized
- Remove barrier calls when only threads within same warp need to communicate
	- Threads within a warp are inherently synchronized

![](_page_61_Picture_8.jpeg)

#### **CUDA = Scalar Architecture**

- Use vector types for convenience, not performance
- Generally want more work-items rather than large vectors per work-item

![](_page_62_Picture_4.jpeg)

## **Maximize Instruction Throughput**

- Favor high-throughput instructions
- Use native\_\*() math functions whenever speed is more important than precision
- Use -cl-mad-enable compiler option
	- Enables use of FMADs, which can lead to large performance gains
- Investigate using the -cl-fast-relaxed-math compiler option
	- Enables many aggressive compiler optimizations

## **OpenCL Visual Profiler**

- Analyze GPU HW performance signals, kernel occupancy, instruction throughput, and more
- Highly configurable tables and graphical views
- Save/load profiler sessions or export to CSV for later analysis
- Compare results visually across multiple sessions to see improvements
- Supported on Windows and Linux
- Included in the CUDA Toolkit

![](_page_64_Figure_8.jpeg)

#### **Next Steps**

- Begin hands-on development with our publicly available OpenCL driver and GPU Computing SDK
- Read OpenCL Specification and extensive documentation provided with the SDK
- Read and contribute to OpenCL forums at Khronos and NVIDIA
- Attend these GTC talks:
	- "The Art of Debugging for the CUDA Architecture" on Thursday @ 5 PM
	- "NEXUS: A Powerful IDE for GPU Computing on Windows " on Friday @ 1 PM
	- "OpenCL Optimization" on Friday @ 2 PM

![](_page_65_Picture_9.jpeg)

## **OpenCL Information and Resources**

- NVIDIA OpenCL Web Page:
	- [http://www.nvidia.com/object/cuda\\_opencl.html](http://www.nvidia.com/object/cuda_opencl.html)
- NVIDIA OpenCL Forum:
	- –<http://forums.nvidia.com/index.php?showforum=134>
- NVIDIA driver, profiler, code samples for Windows and Linux:
	- –<https://nvdeveloper.nvidia.com/object/get-opencl.html>
- • Khronos (current specification):
	- <http://www.khronos.org/registry/cl/specs/opencl-1.0.43.pdf>
- Khronos OpenCL Forum:
	- [http://www.khronos.org/message\\_boards/viewforum.php?f=28](http://www.khronos.org/message_boards/viewforum.php?f=28)

![](_page_66_Picture_12.jpeg)